# **O MÉTODO DO FLUXO DE CAIXA DESCONTADO E O SISTEMA FRANCÊS DE AMORTIZAÇÃO**

**Pedro Schubert \***

**Para enfatizar a posição deste site**, fica posto o que ensina a matemática financeira:

**No Juro Simples que utiliza o desconto simples ou bancário**, o cálculo do valor do juro é realizado aplicando a taxa proporcional de juro do período (dia, mês) sobre o valor do empréstimo.

**No Juro Composto que utiliza o Desconto Composto**, o cálculo do valor do juro é realizado aplicando a taxa de juro proporcional ou equivalente, do período ( dia, mês, ano ), sobre o Saldo Devedor de cada período.

# **O livro Matemática Financeira nos Tribunais de Justiça, pela sua Referência 1, demonstra que o Desconto Composto é menos oneroso que o Desconto Bancário.**

Não é argumento afirmar que tem juízes que estão adotando o Método de Gauss que utiliza o juros simples. Isto é prova que o perito do processo não tem competência para atuar como perito neste Tipo de Ação: **Análise de Contratos de Empréstimos e Financiamentos**.

Feitas estas observações técnicas e também que o Sistema Francês de Amortização, matematicamente, utiliza o Desconto Composto, conforme o livro **Matemática Financeira nos Tribunais de Justiça,** na sua **PARTE 7 no item 7.1 – Identidade entre os problemas sobre renda – aplicações financeiras – e os problemas sobre empréstimos e financiamentos.** 

# **Ver o Método do Fluxo de Caixa Descontado**.

Faremos a seguir, mediante exemplos, demonstrações comparadas entre a Análise de Investimentos que utiliza o Método do Fluxo de Caixa Descontado e o Sistema Francês de Amortização.

Rio de Janeiro, março de 2019

- **\* Administrador, Autor, Professor da FGV-RIO, Perito Judicial TJ RJ, Varas Federais, Contador**
- **\* Membro da Comissão Especial de Perícia, Arbitragem e Administração Judicial do Conselho Federal de Administração – CFA**

### **O Método do Fluxo de Caixa Descontado**

**e o**

### **Sistema Francês de Amortização**

O que ambos têm em comum ?

### **I - Colocamos as seguintes questões:**

### **Sendo Análise de Investimentos**

- 1- Um Banco de Investimentos lhe oferece a aplicação em um projeto que remunera o seu capital a 5,00% a.a., por 25 anos. Você precisa de uma renda anual ( receita ) de \$ 2.000,00. Qual o valor que preciso para investir ?
- 2- Tenho um capital de \$ 28.187,889 e quero aplicá-lo por 25 anos e receber uma renda anual de \$ 2.000,00. Qual a Taxa de Juro que devo aplicá-lo ?
- 3- Tenho um capital de \$ 28.187,889 e quero aplicá-lo por 25 anos, a taxa de juro anual de 5,00%. Qual o valor do retorno anual ?
- 4- Qual o Valor Atual de uma Renda Anual ( recebimentos anuais de Dividendos ) de \$ 2.000,00, por 25 anos, a taxa de juro de 5,00% a.a. ?

#### **Sendo Empréstimos e Financiamentos**

- 5- Tenho uma dívida de \$ 28.187,889 e o banco quer recebê-la em 25 prestações de \$ 2.000,00. **Qual a taxa de juro ?**
- 6 Preciso de um empréstimo de R\$ 28.187,889, para pagá-lo em 25 anos e o banco cobra a taxa de juro de 5,00% a.a. **Qual o valor da prestação?**
- **II E o Método do Fluxo de Caixa Descontado – Descounted Cash Flow Method – o que tem de comum entre ambos ?**

# **III- Matematicamente, todas as 6 Questões relacionam-se ao cálculo do Valor Atual de uma Renda com os seguintes simbolismos matemáticos:**

• Sendo os Termos (prestações ) distintos :

Valor Atual = 
$$
\frac{1}{(1+i)^1}
$$
 +  $\frac{1}{(1+i)^2}$  + ... +  $\frac{1}{(1+i)^n}$  ou  

$$
\sum_{t=1}^{n} \frac{1}{\left(\frac{1}{(1+i)^t}\right)}
$$
 Tábua IV (Desconto Composto)

• Sendo os Termos (prestações ) iguais :

Valor Atual = 
$$
\frac{(1+i)^n - 1}{i(1+i)^n}
$$
 (n;i) Tábua V (Desconto Composto)  
Calculo do Valor Atual de uma prestação de n  
Termos Iguais  
PV = Valores dos Empréstimos e Financialments

$$
\overline{\text{ou}}
$$

 $PV = pmt$ .  $(1+i)$  $(1+i)^n$ *n i i i*  $\overline{+}$  $+$   $\iota$  )  $\ddot{ }$   $-$ 1  $1+i$  )  $''-1$ Valor Atual n termos iguais Tábua V

Nestas 6 Questões, por serem os Termos ( pmt ) iguais, serão aplicadas as seguintes igualdades : **Questão 1 - Aplicação em um Projeto. Aqui investimentos ; calcular o valor a ser investido**

$$
PV = 2.000,00 \cdot \left[ \frac{(1.05)^{25} - 1}{0.05 \cdot (1.05)^{25}} = \frac{2.38635494}{0.169317747} = 14,093944 \right] = $28.187,889
$$
  
Valor Atual de Uma Renda

#### **Questão 2 - Aqui investimentos. Qual a Taxa de Retorno**

$$
28.187,889 = 2.000,00
$$
. 
$$
\underbrace{(1,0x)^{25} - 1}_{(0,05x \cdot (1,0x)^{25})} =
$$
 =  
 = = 2.000,00 . = 0.05x.

O cálculo desta taxa de juro pode ser calculada na HP-12C e pode ser pelo **Método Tradicional do Fator**

▪ Utilizando a HP-12C as seguintes teclas que encontra 5,00%.

$$
n = 25
$$
;  $i = 0.0x$ ?  $\div$  - PV = \$28.187,889  $\div$  pmt = \$2.000  $\div$  i = 5,00% a.a.

28.187,889 • Cálculo do Fator =  $\frac{28.187,889}{2.000}$  = 14,0939445

Procura na Tábua V, em 25, este fator e encontra Taxa de Juro de 5,00%.

#### **Questão 3 - Aqui investimentos. Qual o Valor do Retorno Anual ?**

$$
pmt = 28.187,889 \cdot \underbrace{\left[\underbrace{0.05 \cdot (1.05)^{25}}_{(1,05)^{25}-1} = 0.07095246\right]}_{\text{Valor do Retorno Anual}} = $2.000,00
$$

#### **Questão 4 - Qual o Valor Atual. Aqui investimentos**

$$
PV = 2.000,00 \cdot \left[ \frac{(1.05)^{25} - 1}{0.05 \cdot (1.05)^{25}} = \frac{2.38635494}{0.169317747} = 14,093944 \right] = $28.187,889
$$
  
Valor Atual de Uma Renda

### **Questão 5 - Qual a Taxa de Juro. Aqui empréstimos e financiamentos**

28.187,889 = 2.000,00 . 
$$
\frac{(1,0x)^{25} - 1}{0,0x \cdot (1,0x)^{25}}
$$
 =  
Factor da Tábua V  
put  
PV = Values dos Empréstimos e Financialments

O cálculo desta taxa de juro pode ser calculada na HP-12C e pode ser pelo **Método Tradicional do Fator**

▪ Utilizando a HP-12C, as seguintes teclas que encontra 5,00%.

$$
n = 25
$$
;  $i = x$ ? ; -PV = \$28.187,889 ; pmt = \$2.000 one i = 5,00%

28.187,889 • Cálculo do Fator =  $\frac{28.187,889}{2.000}$  = 14,0939445

Procura na Tábua V, em 25, este fator e encontra Taxa de Juro de 5,00%.

#### **Questão 6 - Qual o valor da prestação ? Aqui empréstimos e financiamentos**

$$
28.187,889 = \text{pm} \cdot \frac{(1.05)^{25} - 1}{0.05 \cdot (1.05)^{25}} =
$$

Processando temos :

$$
pmt = 28.187,889 \cdot \frac{0.05 \cdot (1.05)^{25}}{(1.05)^{25} - 1}
$$
\n  
\n
$$
Táb
$$

vua III ; cálculo do valor da prestação ou da renda anual

Valor da Renda Anual ou Valor da Prestação

#### **Na Matemática Financeira este pmt tem 3 funções :**

1- No Sistema Francês de Amortização

**Fator de Recuperação de Capital ( valor da prestação )**

Neste caso, utiliza a Tábua III  $-$  i $(1+i)$  $(1+i)^{n} - 1$ i (1+i n n  $+1$ )  $^+$ 

2- Na formação das Reservas Técnicas para os Fundos de Pensão

**Fator de Acumulação de Capital ( valor da contribuição do participante )**

Neste caso, utiliza a Tábua II –  $\frac{(1+i)}{2}$ *i*  $(i + i)^n - 1$ 

3- No Pagamento de Benefício aos Assistidos de Fundos de Pensão **Fator de Amortização de Capital ( valor do benefício )**

Neste caso, utiliza a Tábua VI –  $(1+i)^n - 1$ i  $+i$ )<sup>n</sup> –

### **Respondendo a pergunta :**

O que ambos têm em comum ? : **É o Método do Fluxo de Caixa Descontado**.

### **Conclusão :**

Análise de Investimentos que aplica o cálculo do Valor Atual – PV – logo, o Desconto Composto e utilizando as Tábuas III e V, é igual ao Sistema Francês de Amortização que calcula :

$$
n = no de prestações
$$
  

$$
i = taxa de juro
$$

PV = Valor Atual ( valor do empréstimo )

pmt = Valor da Prestação

Aplicando as fórmulas do Desconto Composto contidas nas Tábuas III e V

**IV- O Método do Fluxo de Caixa Descontado que é utilizado no estudo de Altas Finanças para a avaliações de empresas , fundamenta-se no Cálculo do Valor Atual, como está analisado no item III.**

## **V - O Método do Fluxo de Caixa Descontado na HP-12C**

No seu Manual

Referência 7 ( Manual do Proprietário da HP-12C – may/1984 ) do **livro Matemática Financeira nos Tribunais de Justiça** apresenta o seguinte exemplo :

### **Fluxo de Caixa Descontado na HP-12C – Exemplo**

A literatura menciona dois métodos :

- **• O Método do Valor Atual, em inglês – Net Present Value – NPV**
- **• O Método da Taxa Interna de Retorno – TIR ( Internal Rate of Return ) – IRR**

### **Cálculo do Valor Presente – NPV**

No 1º Método compara o Valor Investido com o Valor Atual de uma Renda ; se o Valor Atual da Renda for maior que o Valor Investido o projeto pode ser aprovado.

#### **Cálculo da Taxa Interna de Retorno – IRR**

No 2º Método é calculado uma taxa de juro que iguala o Valor Atual da Renda ao Valor Investido.

# **Vejamos o exemplo estampado no Manual da HP-12C – fl´s. 70 e 71**

Valor Investido : \$ 79.000,00. Deseja uma taxa interna de retorno de 13,5%. Espera, no final do 10º ano, vender por \$ 100.000,00.

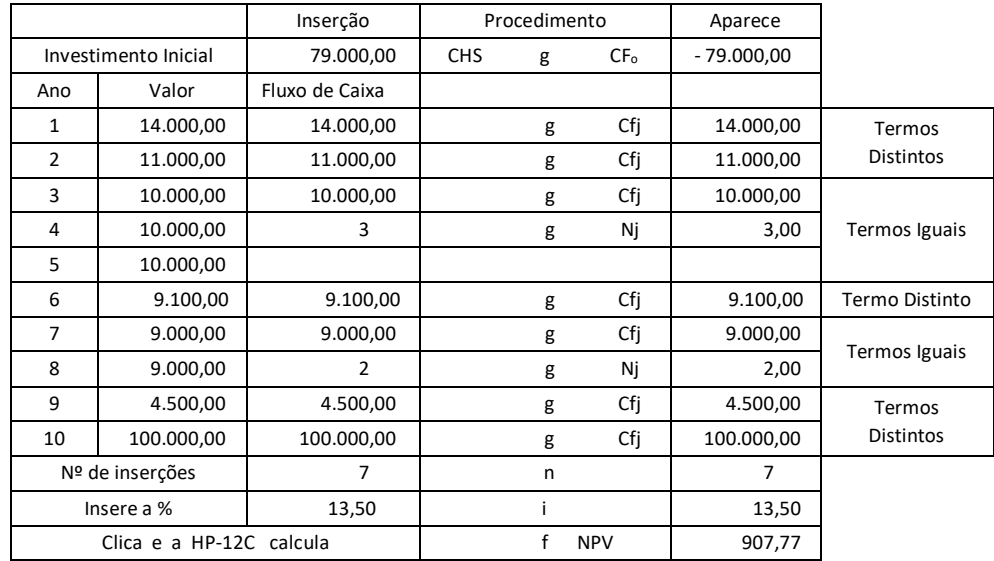

-

Desde que NPV seja positivo, o investimento aumentaria o ativo operacional do Investidor em \$ 907,77.

O valor de \$ 907,77 positivo indica que a Taxa Interna de Retorno é maior do que 13,5%.

#### **Cálculo da Taxa Interna de Retorno – IRR**

Insira os dados acima novamente e pressione as teclas

f IRR na HP-12C que processa e aparece : 13,72 ; 13,72%

( o índice da Taxa Interna de Retorno aparece no visor da máquina ).

O exemplo mostra que o Fluxo de Recursos tem Termos Distintos  $(1 + i)^n$ 1  $^{+}$ e Termos

 $(1+i)^n-1$ Iguais  $(1+i)^n - 1$  intercalados e o objetivo é calcular a Taxa de Juro e o Valor Atual i  $(1+i)^n$ 

desta série heterogênea de Termos ( Rendimentos, Lucros e Outros ).

No 1º estudo, a HP-12C calcula o Valor Atual desta série heterogênea :

PV = 
$$
\frac{1}{(1+i)}
$$
 +  $\frac{1}{(1+i)^2}$  +  $\frac{(-1+i)^n - 1}{(1+i)^n}$  +  $\frac{1}{(1+i)^n}$   
  $\downarrow$   $\uparrow$   $\uparrow$ 

sendo dados os Termos e a Taxa de Juro i e a HP-12C calcula o PV

para comparar o **Valor Atual desta série heterogênea**, calculada com uma Taxa de Juro, inserida pelo Analista, **com o Valor de Aquisição do Bem** ( valor do projeto ) – PV.

Se este Valor Atual desta série heterogênea for igual ou maior do que o Valor de Aquisição do Bem, a Aquisição do Bem ( do projeto ) é aprovado.

O valor do PV calculado pela HP-12C, com a Taxa de Juro inserida pelo Analista, é maior do que o Valor do Bem Adquirido. Deste modo, o investimento é aprovado.

No 2º estudo é perguntado a HP-12C qual a Taxa de Juro que compara o Valor do Bem Adquirido (do projeto ) com o Valor Atual desta série heterogênea de Termos a ser calculado.

A HP-12C procura, por tentativas, qual a Taxa de Juro ( a Taxa Interna de Retorno – TIR ) que iguala o Valor do Bem Adquirido ( o valor do projeto ) com o Valor Atual da série heterogênea de Termos.

## **VI - A Matemática Financeira Ensina Quatro Modalidades de Pagamentos ( Amortizações ) de Empréstimos e Financiamentos**

Modalidade Um – Sistema Alemão –  $(1+i)^n$ 1 – **Tábua IV Calcula o Valor Atual de 1 Termo** Modalidade Dois – Sistema Americano – sem uso Modalidade Três – Sistema Price –  $(1+i)^n$  – **Tábua I Calcula Montantes**

```
Modalidade Quatro – Sistema Francês – (1+i)(1+i)^nn
                                   i i
                                      i
                                      ^++ \iota ) \ddot{ } -1
            Sistema Francês -\frac{(1+i)^n-1}{n} – Tábua V
                                      Calcula o Valor Atual – PV – de 
                                           n Termos Iguais
                                      e
                                     (1+i)(1+i)^{n} - 1i ( 1 + i
                                         n
                                           n
                                     +1) "- – Tábua III
                                      Calcula o Valor da Prestação
            de Amortização
```
e

Método Hamburguês

**( que é primo quase irmão do Sistema Francês de Amortização )**

# **VII - A Matemática Financeira ainda Ensina para os Fundos de Pensão :**

- **•** Para a Formação de Reservas Técnicas  $-\frac{(1+i)}{2}$ *i*  $\frac{(1+i)^n-1}{n}$  – **Tábua II Fator de Acumulação de Capital**
- Para Pagamentos de Benefícios  $(1+i)^{n} - 1$ *<sup>i</sup>* – **Tábua VI** Fator do Fundo de Amortização
	- **Importante :** Aqui no Brasil, Professores, Autores, Economistas, 86,36 % dos Peritos da Região Sudeste e Outros afirmam que esta Tábua VI calcula o valor de prestações e que, por isto, na parcela do empréstimo e financiamento tem Juro Composto e Anatocismo e, por consequência, o Sistema Francês de Amortização tem Juro Composto e Anatocismo.

Esta "verdade" precisa ser " esclarecida ".

Confundem "prestamista" com " Assistidos ( aposentados e pensionistas) ".

# **VIII - O Sr. Richard Price Estudou no Século XVIII – 1771 a 1791**

**Os cálculos de ANNUITY ( Renda Anual para Idosos e Viúvas ou, na linguagem atual = Assistidos = aposentados e pensionistas )**

**e**

**Seguros de Vidas – valores pagos aos beneficiários de Apólices de Seguros – PECÚLIOS.**

Estes cálculos para os pagamentos destes Benefícios exigem **CADASTROS** bem elaborados e atualizados continuamente, para elaborar as Tábuas de Mortalidade, "matéria prima " dos ATUÁRIOS, para calcular os Valores de Contribuições e depois, os Valores de Benefícios que a Direção da PETROS não fez.

# **Os estudos do Sr Price não têm relações com o Sistema Francês de Amortização**

Ver **neste site www.periciajudicial,adm.br,** no combo **Os Livros do Sr. Richard Price** e neste, **O Livro do Sr. Richard Price Editado em 1771** que, na 1ª página, mostra a preocupação do Sr. Price com as Tábuas de Mortalidade e dá ênfase a Tábua de Vida de

Breslau, cidade germano-polonesa, famosa por ter registros excepcionalmente bem cuidados com os dados de nascimento e morte de seus moradores. **Isto no século XVIII.**

**No século XXI**, a Direção da PETROS mostrou-se surpreendida com as "mudanças atuariais" nas famílias dos aposentados- (ficou viúvo e casou com uma mocinha de 20 anos; foi longevo).

# **O Sr Price preocupou-se com estas mutações no Século XVIII**

Isto é confissão: ou de incompetência ou de omissão de gestão ou de qualquer outra coisa que**, mediante AÇÃO JUDICIAL de Prestação de Contas**, pode encontrar os seus responsáveis.

Por enquanto, quem está pagando são os "velhinhos " aposentados.

Em 1996 a Direção da PETROS afirmou ( jurou ) que a PETROS era atuarialmente superavitária mas, 20 anos depois, afirma que tem um ROMBO atuarial de R\$ 28 bilhões e está cobrando, a partir de março/2018, dos aposentados e dos pensionistas que nunca tiveram qualquer participação na gestão da PETROS.

A PETROS não pode afirmar que os aposentados e pensionistas aprovaram a sua gestão através do Conselho Fiscal.

Este Conselho Fiscal composto de 6 membros, sendo 3 da Patrocinadora e 3 dos Aposentados e Assistidos, sempre ( anualmente ) um conselheiro dos aposentados e assistidos bandeava para o lado dos Conselheiros da Patrocinadora e aprovavam os Balanços Anuais da PETROS, com este ROMBO, por 4 x 2.

Este ROMBO tem que ser analisado, por etapas, da sua geração, desde a fundação da PETROS**, através de processo judicial**, especificamente peticionado na JUSTIÇA, por que só assim será possível conhecê-lo.

Junta-se a esta falha, – por omissão da Direção da PETROS, de não realizar os cálculos atuariais recomendados – as aplicações financeiras desastrosas, motivo de inquéritos policiais realizados pela Polícia Federal.